## Date dernière modification : 17/05/2024

## **Habilitations Module TND ViaTrajectoire**

FICHE PRATIQUE VIATRAJECTOIRE **(TM008 F-RS)**

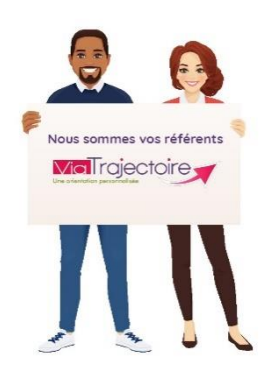

**A savoir que l'ensemble des profils est modulable : Pour chaque profil, les droits sont paramétrés par défaut. Il est possible de cocher/décocher certains droits, et d'en modifier le niveau d'accès : Anonyme - Lecture - Écriture (***menu déroulant***).**

**A destination du : « Référent structure » module TND ViaTrajectoire, il permet de connaitre les différentes habilitations et droits par profil.**

## **Habilitation « Référent structure » :**

- Mettre à jour les données de la structure/unité
- Gérer les habilitations (créer, prolonger ou supprimer)
- Mettre à jour l'offre de soins
- Créer ou mettre à jour des comptes utilisateurs
- Consulter les statistiques receveur

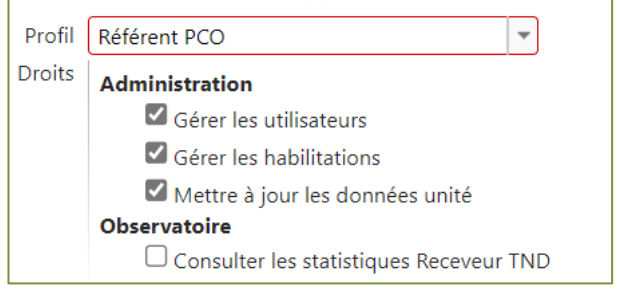

## **Habilitation « PCO » :**

- Accéder aux demandes et y répondre
- Accéder aux informations médicales
- Consulter les statistiques receveur

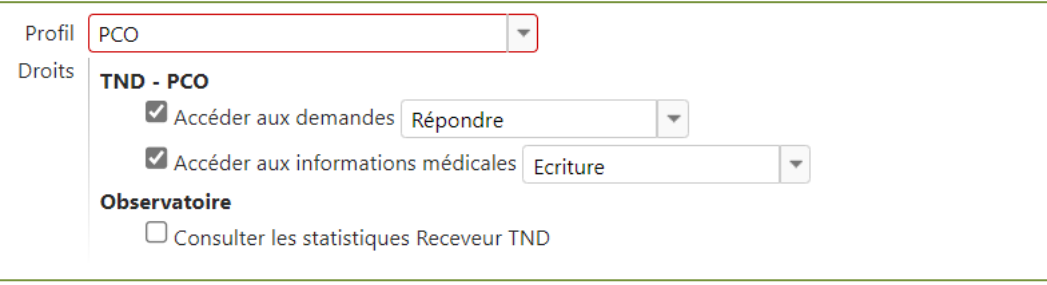